# AutoCAD / AutoCAD LT コマンドリスト

2010/03/11作成 - 2010/03/11<br>およびお思わための参考資料です。このドキュメントの表記内容と製品の仕様が異なる場合

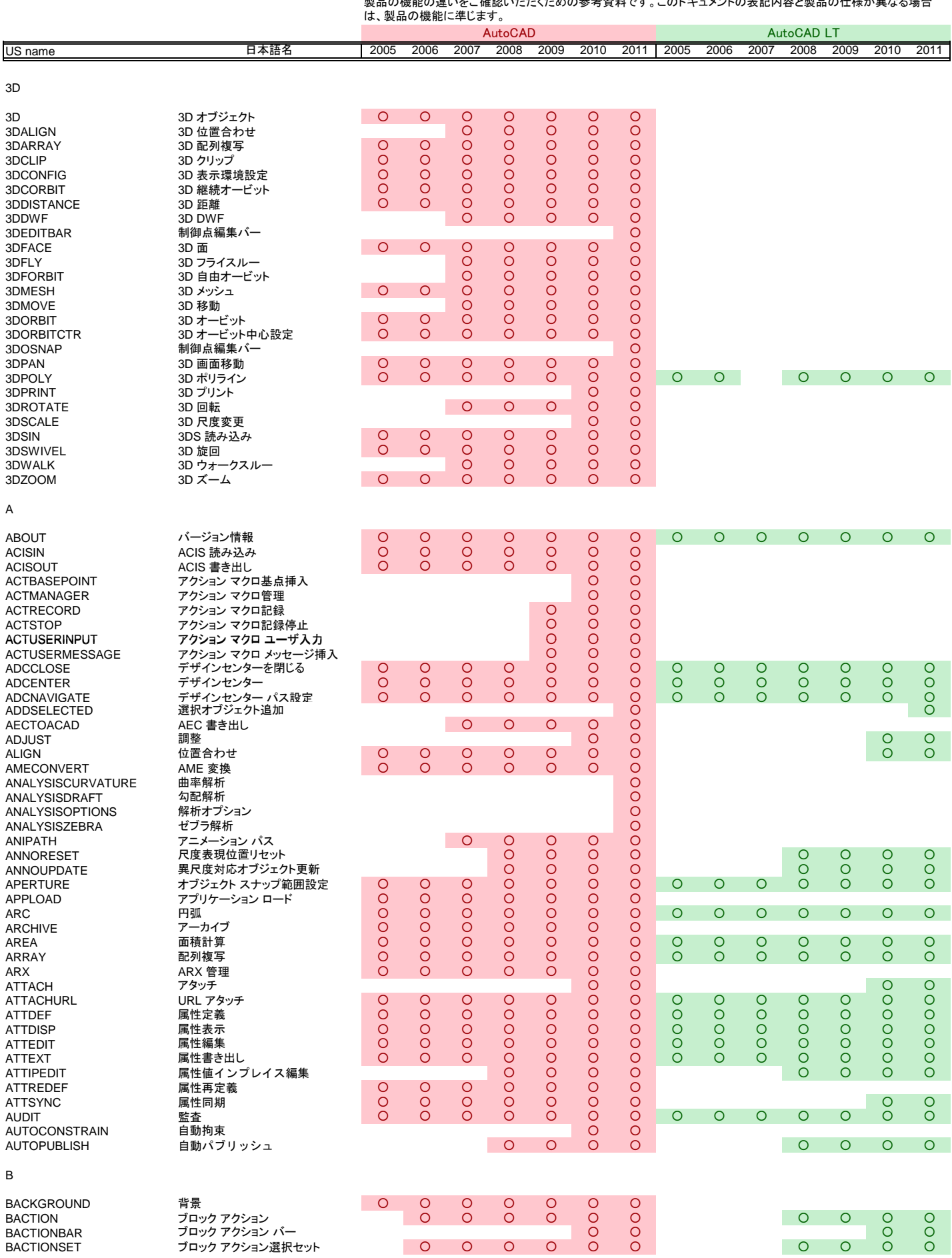

## AutoCAD / AutoCAD LT コマンドリスト

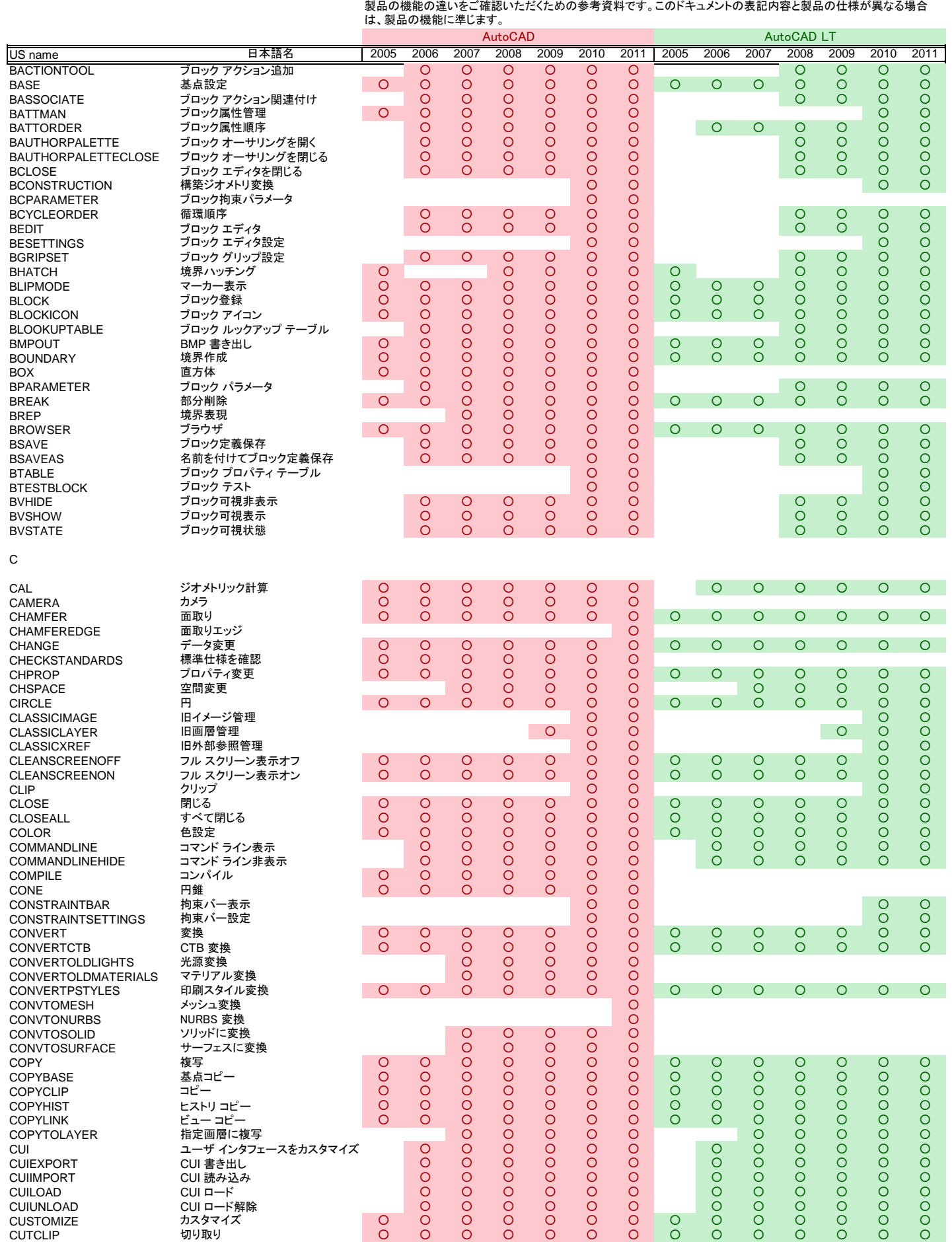

### AutoCAD / AutoCAD LT コマンドリスト

2010/03/11作成

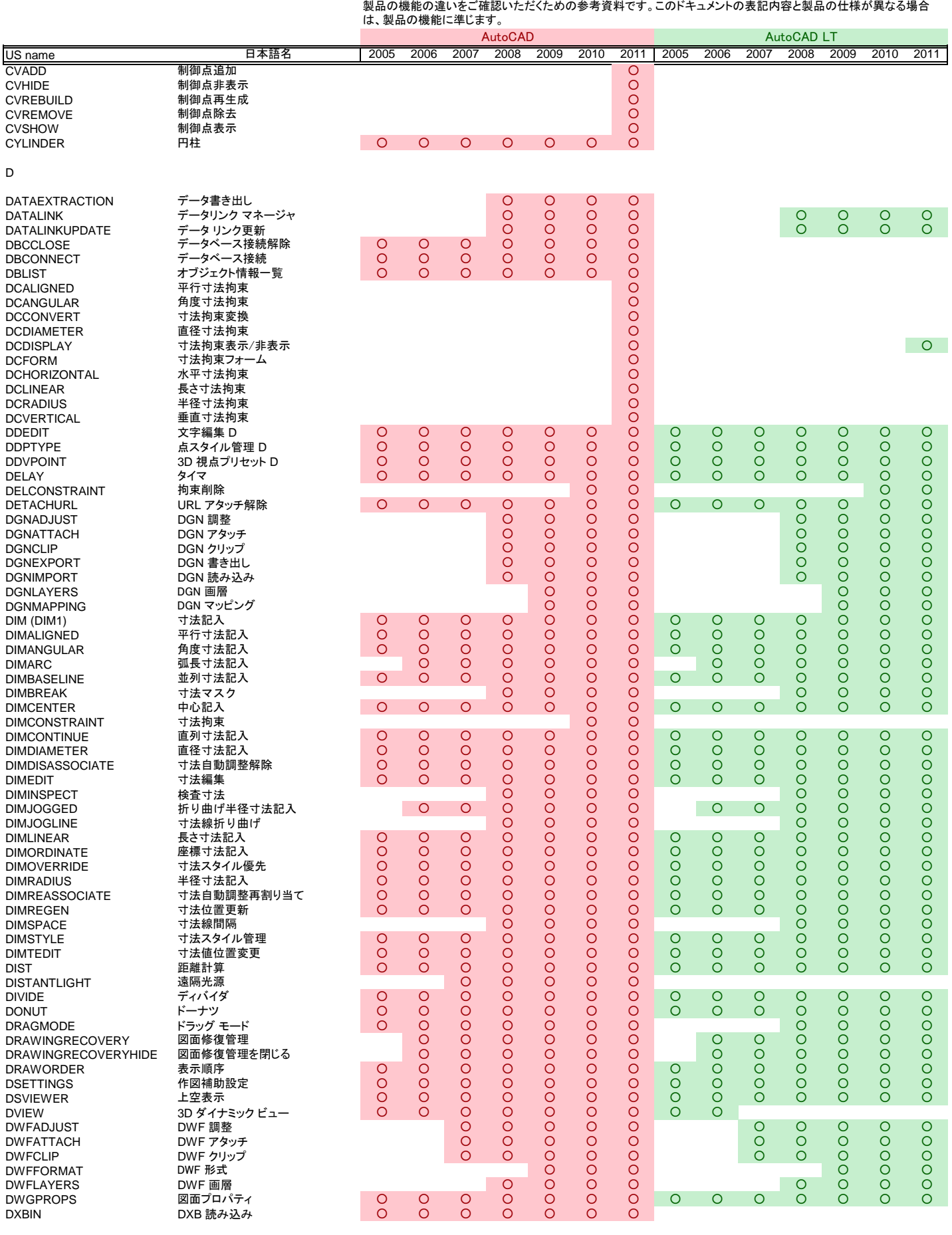

E

## AutoCAD / AutoCAD LT コマンドリスト

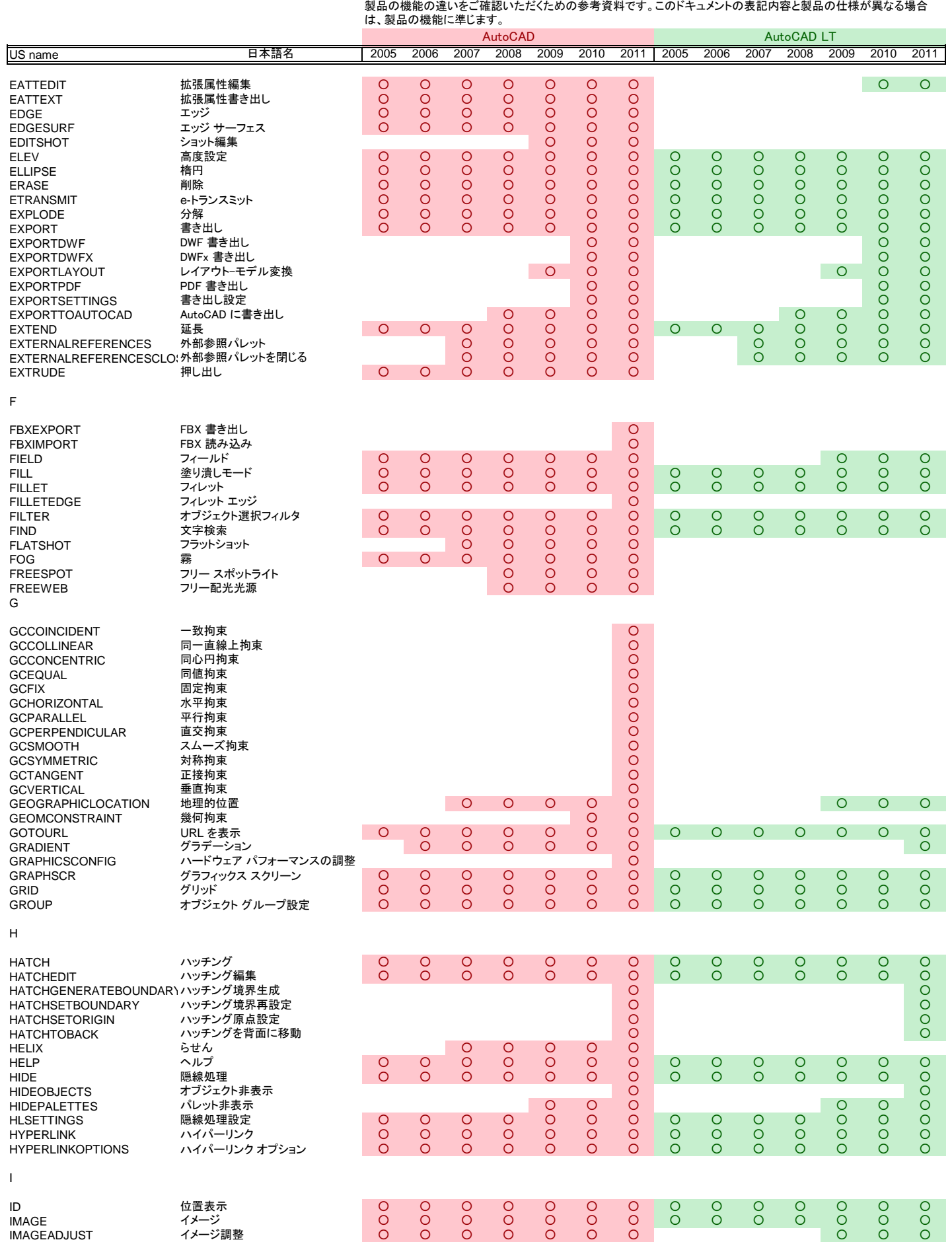

# AutoCAD / AutoCAD LT コマンドリスト

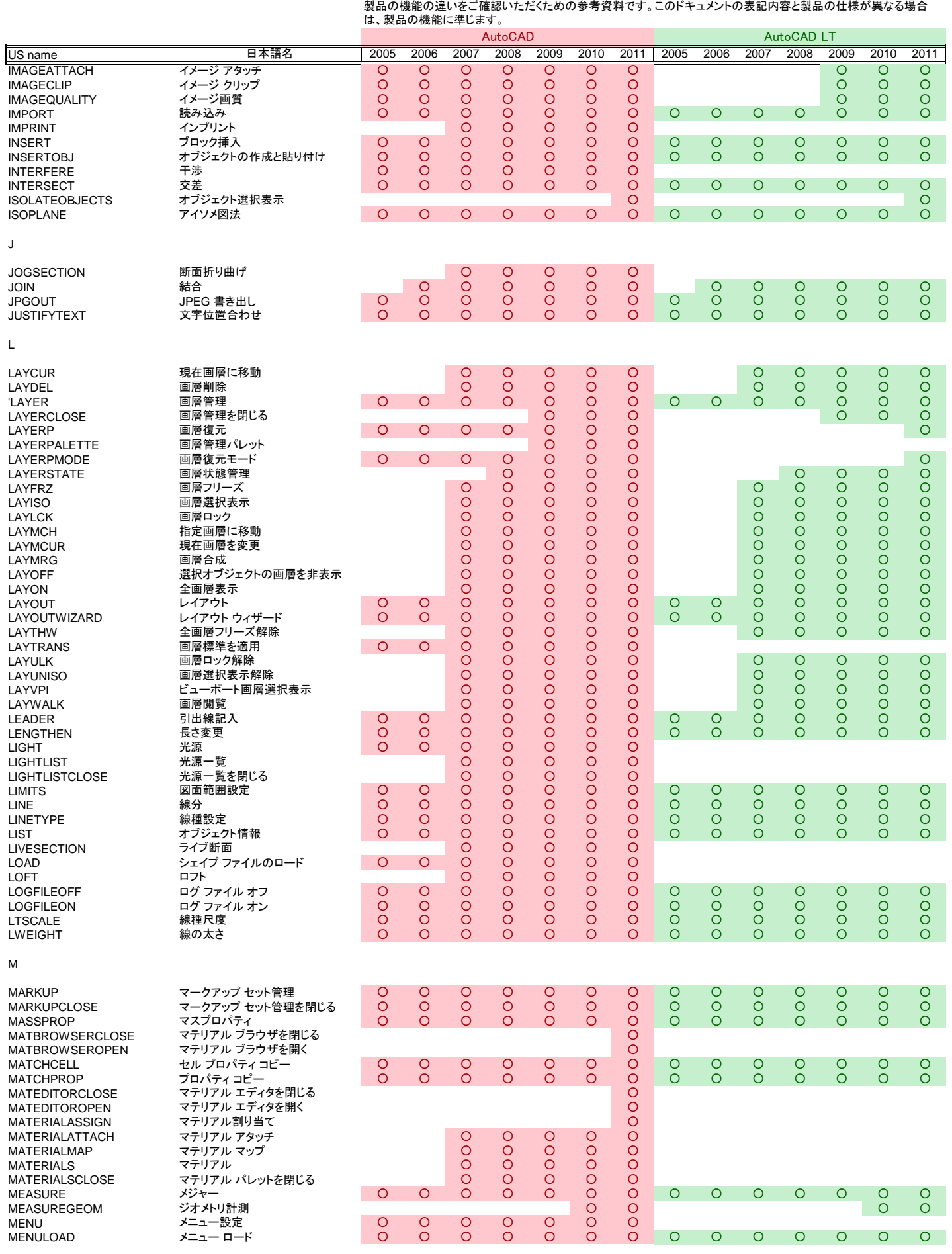

# AutoCAD / AutoCAD LT コマンドリスト

2010/03/11作成

製品の機能の違いをご確認いただくための参考資料です。このドキュメントの表記内容と製品の仕様が異なる場合 は、製品の機能に準じます。

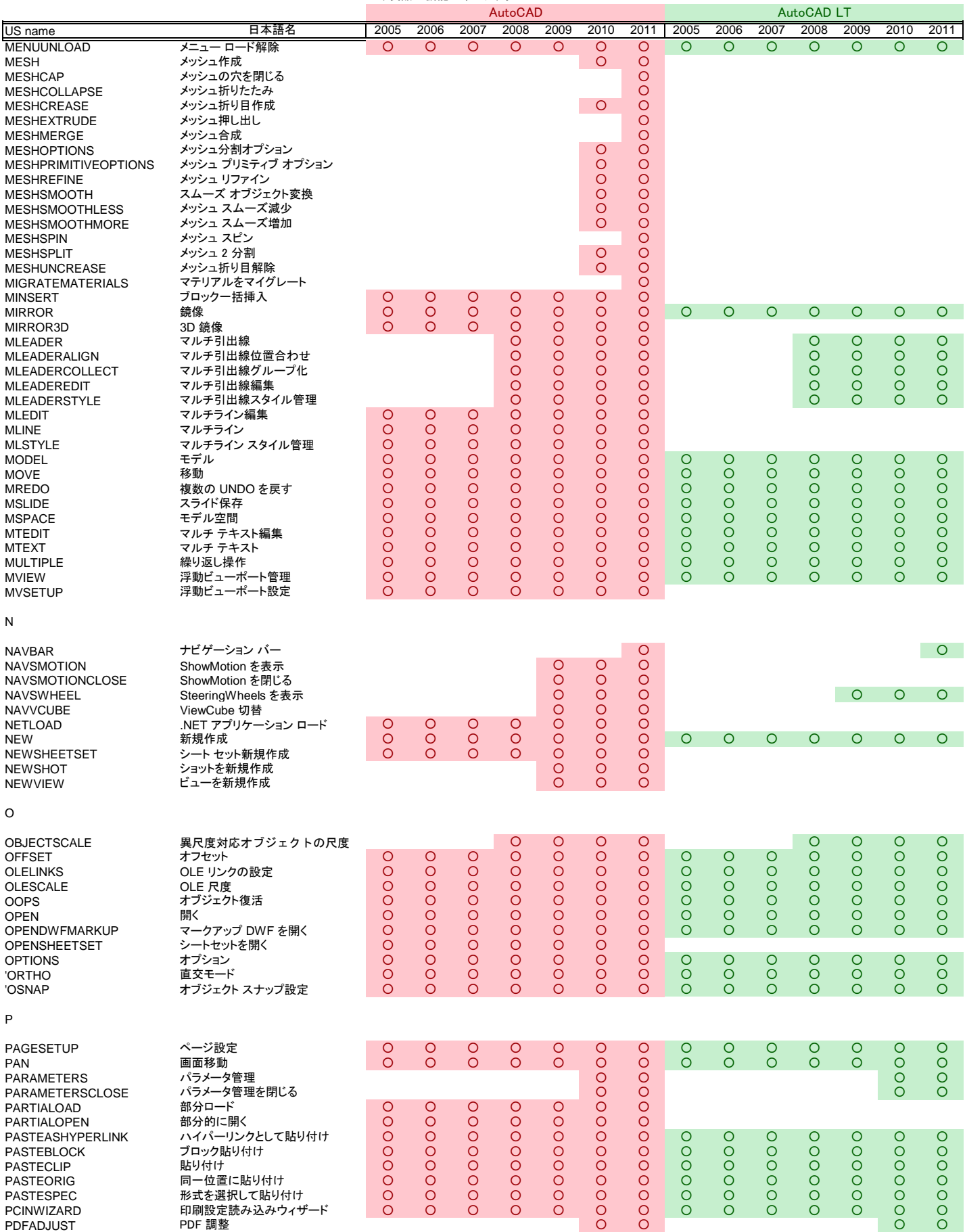

PDFATTACH PDF アタッチ ファイル マイクス しゅうしゅうしょう アクセンター アクセス しゅうしゅうしゅうしゅうしゅぎょう いちょうしゅうしょう

# **Auto**

Q

R

。<br>F成

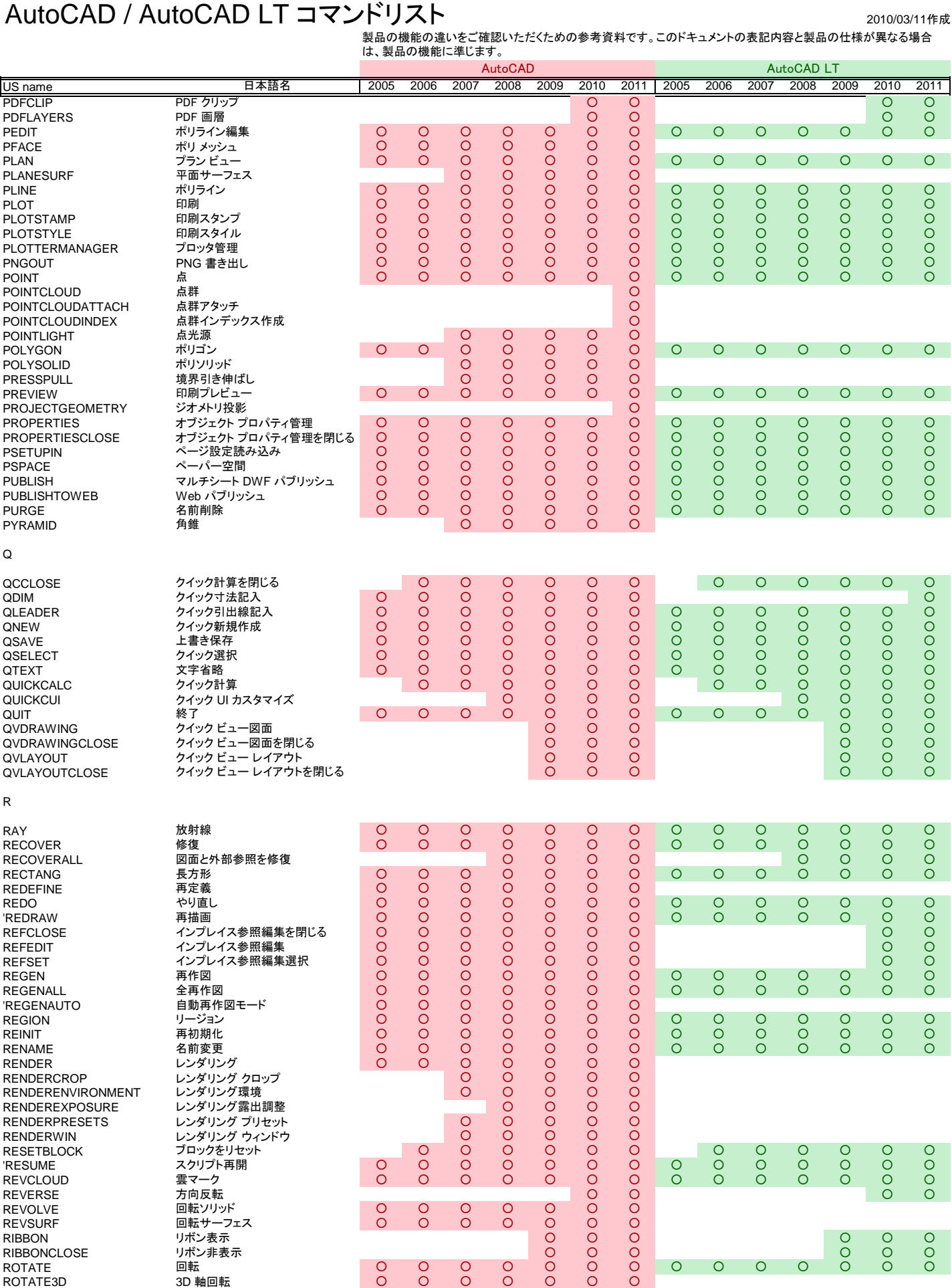

# AutoCAD / AutoCAD LT コマンドリスト

2010/03/11作成 製品の機能の違いをご確認いただくための参考資料です。このドキュメントの表記内容と製品の仕様が異なる場合 は、製品の機能に準じます。

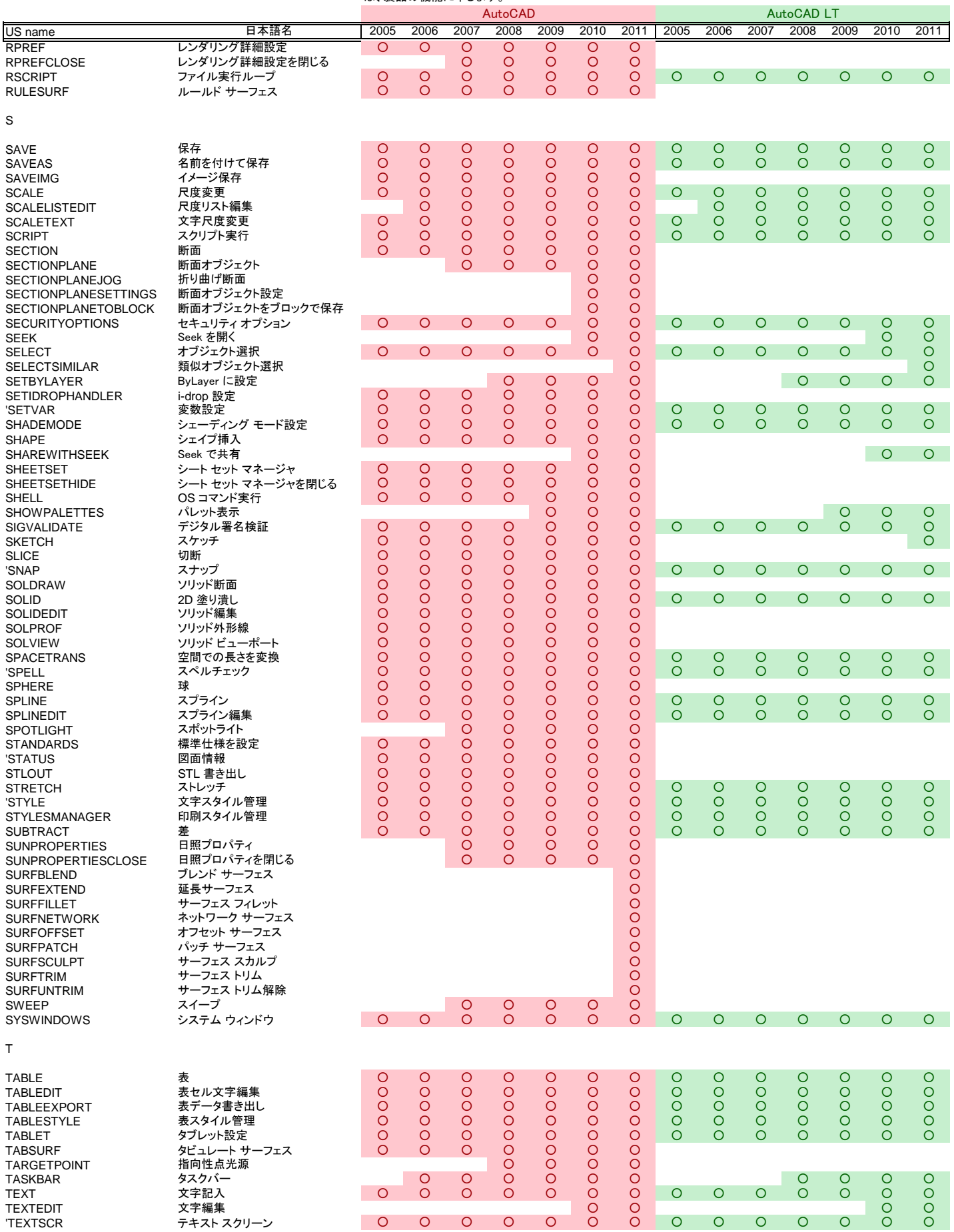

# AutoCAD / AutoCAD LT コマンドリスト

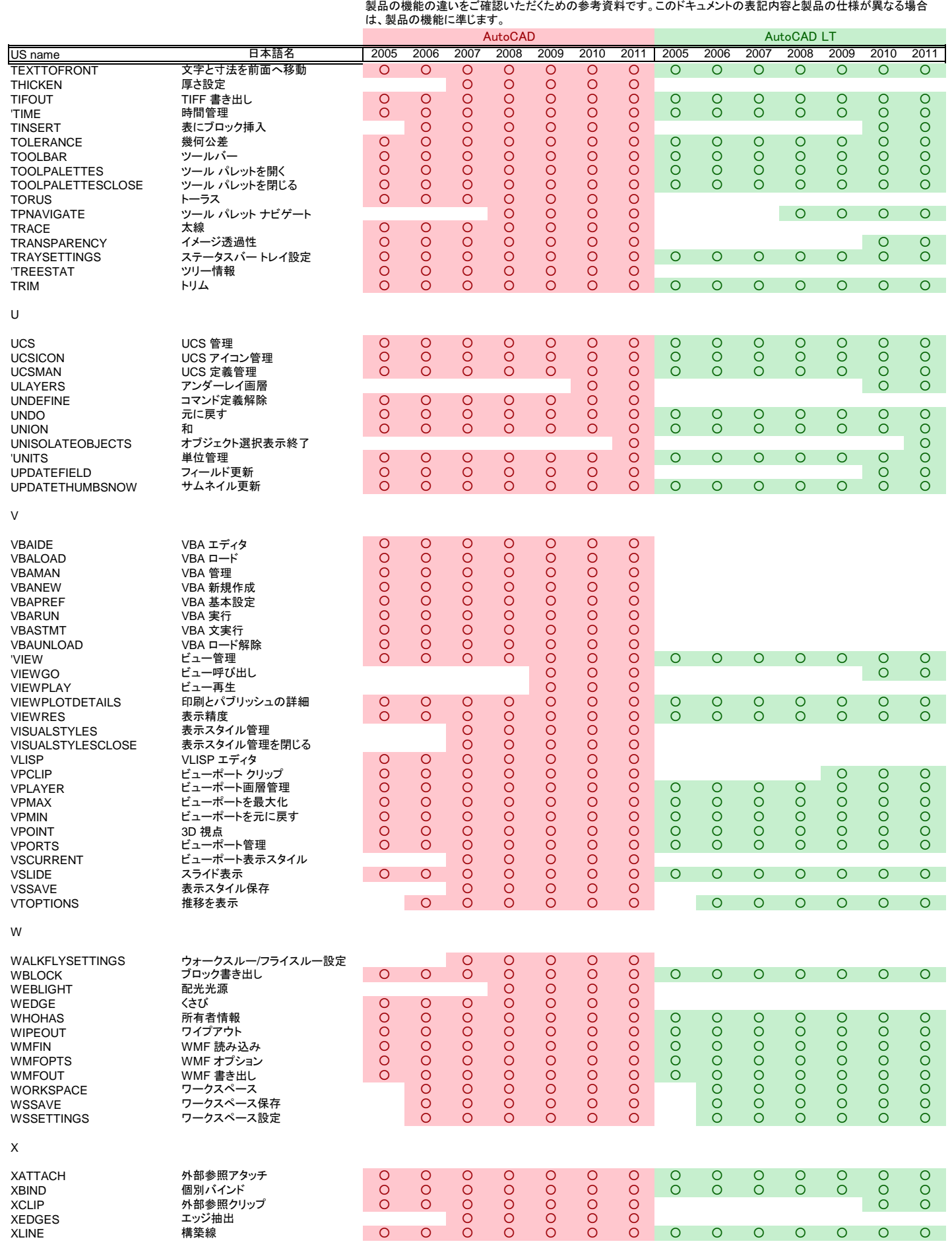

# AutoCAD / AutoCAD LT コマンドリスト

2010/03/11作成

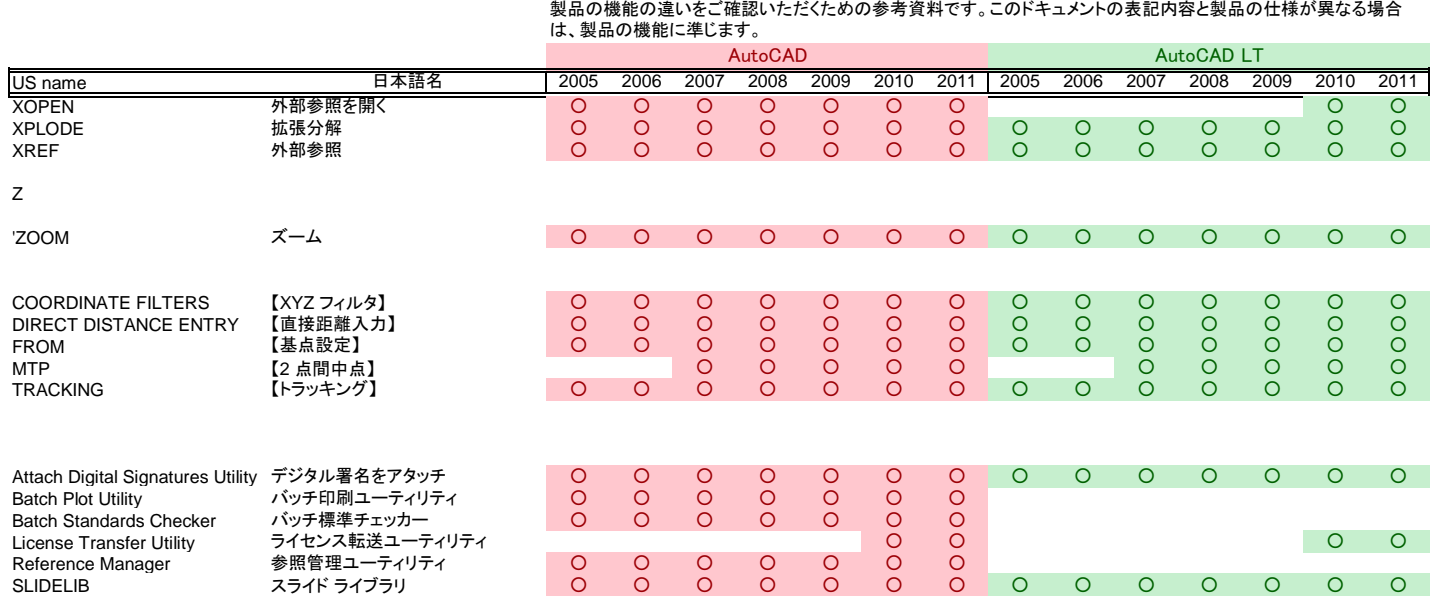

Autodesk、AutoCAD、AutoCAD LT は、米国および/またはその他の国々における、Autodesk, Inc.、その子会社、関連会社の登録商標また<br>は商標です。その他のすべてのブランド名、製品名、または商標は、それぞれの所有者に帰属します。オートデスクは、通知を行うことなくいつで<br>も該当製品およびサービスの提供、機能および価格を変更する権利を留保し、本書中の誤植または図表の誤りについて責任を負いません。<br>© 2010

 $-10-$